# **Assemblée Générale DBT du 17 JUIN 2022 (2 nde convocation)**

## **Voter par FORMULAIRE PAPIER**

Les formulaires de votes complétés et signés, accompagnés d'une **attestation de détention de vos actions DBT pour participer à l'Assemblée Générale, émise par votre établissement teneur de compte,** devront être transmis **avant le 14 juin 2022.**

### **1. ACTIONNAIRES INSCRITS AU PORTEUR**

Si vous êtes actionnaire au porteur :

- o **contactez votre établissement financier** qui assure la gestion de votre compte titres afin qu'il vous adresse **une attestation de détention pour voter à l'Assemblée Générale de DBT ;**
- o **complétez le formulaire de vote (également appelé « Formulaire de pouvoir ») ;**

**renvoyez l'attestation et le bulletin de vote réunis par email à l'adresse [dbt@calyptus.net](mailto:dbt@calyptus.net) ou dans un courrier qui doit parvenir avant le 14 juin 2022 à :** CACEIS Corporate Trust – Service Assemblées Générales – Immeuble FLORES – 1er étage, 12 Place des Etats Unis, CS 40083, 92549 Montrouge Cedex.

#### **2. ACTIONNAIRES INSCRITS AU NOMINATIF**

Si vos actions sont inscrites au nominatif dans les registres de Caceis Corporate Trust, vous devez vous conformer aux instructions que vous aurez reçues par courrier.

#### **BESOIN D'INFORMATION COMPLÉMENTAIRE ?**

Actionnaires au porteur, des spécialistes sont à votre disposition pour vous fournir toute information complémentaire sur les modalités de vote au **01 53 65 68 69** ou par email à **[dbt@calyptus.net](mailto:dbt@calyptus.net)**

### **BIEN REMPLIR LE FORMULAIRE DE VOTE OU DE POUVOIR**

Le texte intégral des 21 résolutions et les autres documents mis à disposition des actionnaires sont disponibles sur dbt.fr, rubrique « INVESTISSEURS », page « ASSEMBLEE GENERALE »

Le formulaire de vote par correspondance couvre tous les cas de figure (il est notamment rappelé qu'un vote « Je m'abstiens » est assimilé à un vote « Non »). Voici comment le remplir :

- **1. cochez une seule des 3 cases pointées ci-dessous**
- **2. si vous avez choisi de voter sur chaque résolution, noircissez les cases des résolutions pour lesquelles vous souhaitez voter contre ou vous abstenir**
- **3. indiquez vos coordonnées**
- **4. datez et signez**

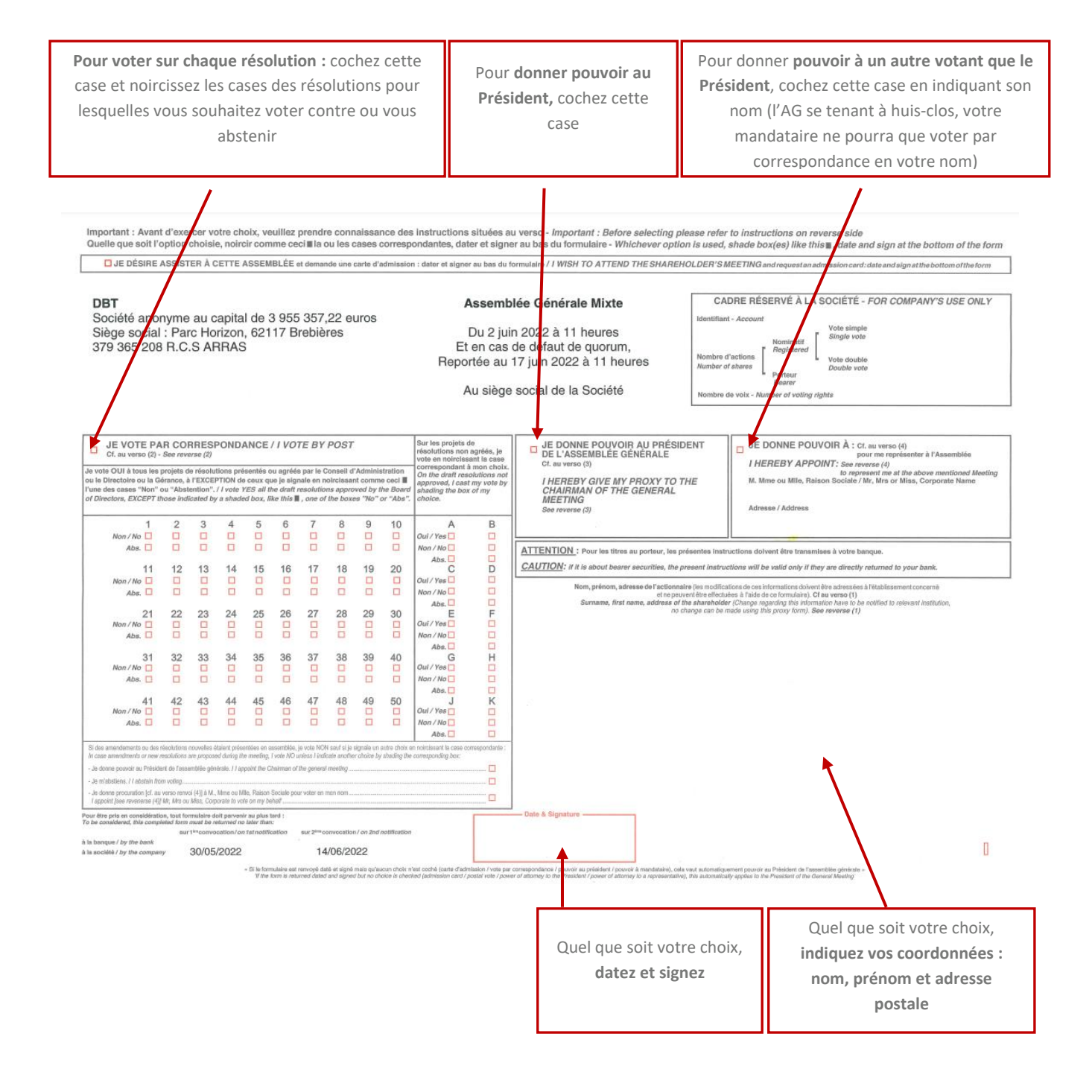